Федеральное государственное бюджетное образовательное учреждение высшего образования «Курганская государственная сельскохозяйственная академия имени Т.С. Мальцева»

Кафедра промышленного и гражданского строительства

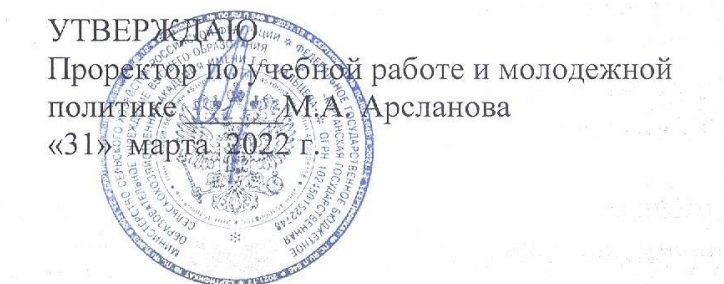

Рабочая программа дисциплины

#### ИНЖЕНЕРНАЯ ГРАФИКА

образовательной программы высшего образования программы специалитета 20.05.01 - Пожарная безопасность

> Направленность: Пожарная безопасность

> > Лесниково 2022

Разработчик: канд. техн. наук, доцент, завкафедрой\_ Ń А.М. Суханов

Программа практики одобрена на заседании кафедры промышленного и гражданского строительства «24» марта 2022 г. (протокол № 8)

Завкафедрой, канд. техн. наук, доцент

 $\frac{1}{2}$ 

А.М. Суханов

Одобрена на заседании методической комиссии инженерного факультета

«28» марта 2022 г. (протокол №  $\cancel{+}$ )

Председатель методической комиссии факультета старший преподаватель И.А. Хименков  $4\nu$ 

#### **1 Цель и задачи освоения дисциплины**

Цель освоения дисциплины «Инженерная графика» - развитие пространственного представления и воображения, универсального инженерного и логического мышления, способностей к анализу и синтезу пространственных форм и отношений на основе геометрических моделей пространства. Выработка знаний, умений и навыков, необходимых обучающимся для выполнения и чтения технических чертежей, эскизов деталей, составления конструкторской и технической документации.

В рамках освоения дисциплины «Инженерная графика» обучающиеся готовятся к решению следующих задач:

- решать разнообразные геометрические задачи в машиностроении для изделий, имеющих сложные формы поверхностей; понимать принципы работы конструкции по чертежу;
- применять методы построения эскизов и рабочих чертежей деталей, сборочных чертежей разъемных и неразъемных соединений и сборочных единиц в проектно-конструкторской деятельности;
- использовать стандарты ЕСКД и другую нормативную документацию при выполнении чертежей и эскизов.

## **2 Место дисциплины в структуре образовательной программы**

**2.1** Дисциплина Б1.О.14 «Инженерная графика» относится к базовой части блока 1 «Дисциплины (модули)».

**2.2** Для успешного освоения дисциплины «Инженерная графика» обучающийся должен иметь базовую подготовку по дисциплинам «Высшая математика» и «Начертательная геометрия», формирующих компетенцию, ОПК-3.

**2.3** Результаты обучения по дисциплине необходимы для изучения дисциплин «Компьютерные технологии», «Детали машин», а также для выполнения графической части выпускной квалификационной работы.

## **3 Перечень планируемых результатов обучения по дисциплине, соотнесенных с планируемыми результатами освоения образовательной программы**

Планируемые результаты обучения по дисциплине – знания, умения, навыки и (или) опыт деятельности, характеризующие этапы формирования компетенций и обеспечивающие достижение планируемых результатов освоения образовательной программы.

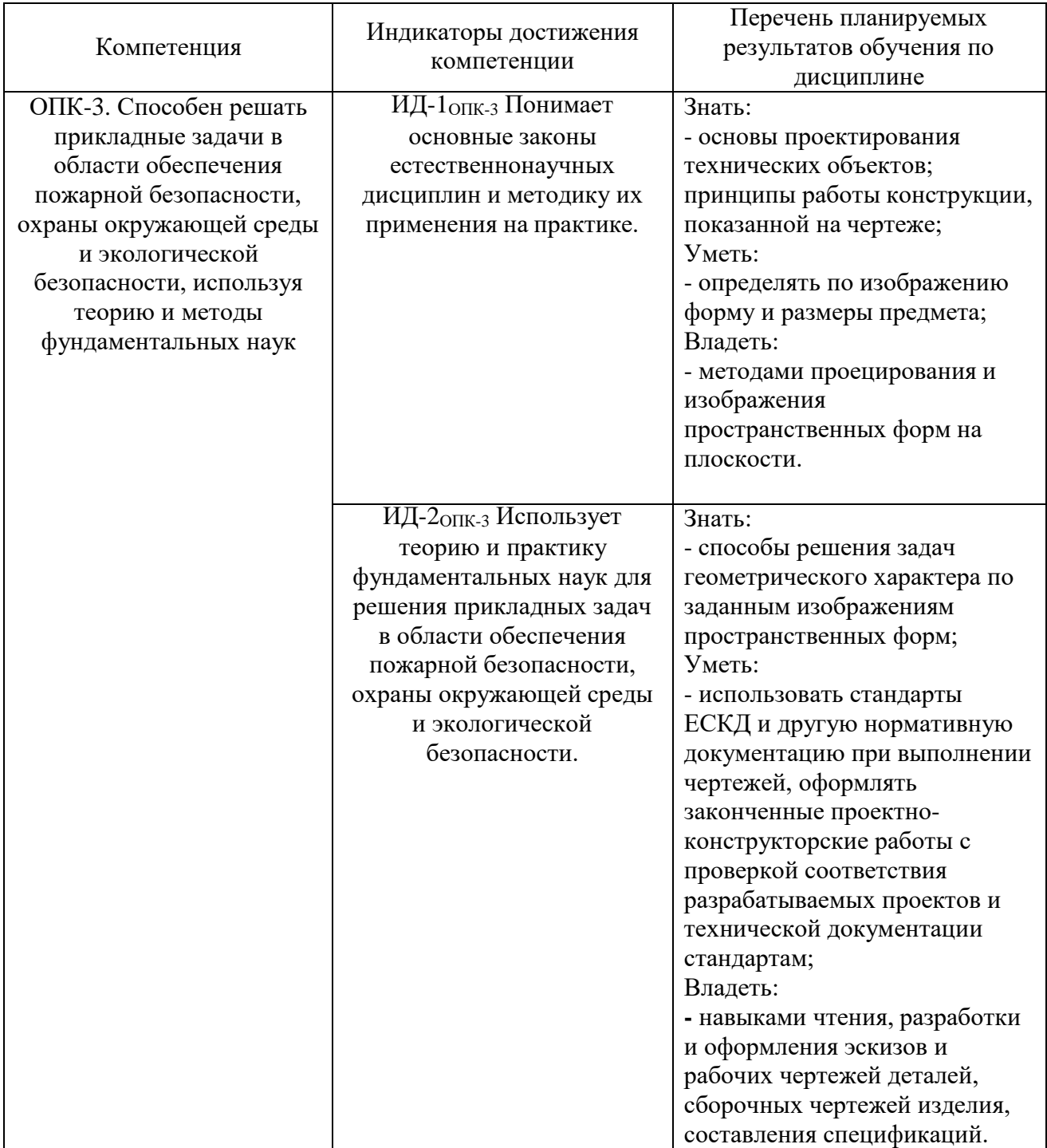

# **4 Структура и содержание дисциплины**

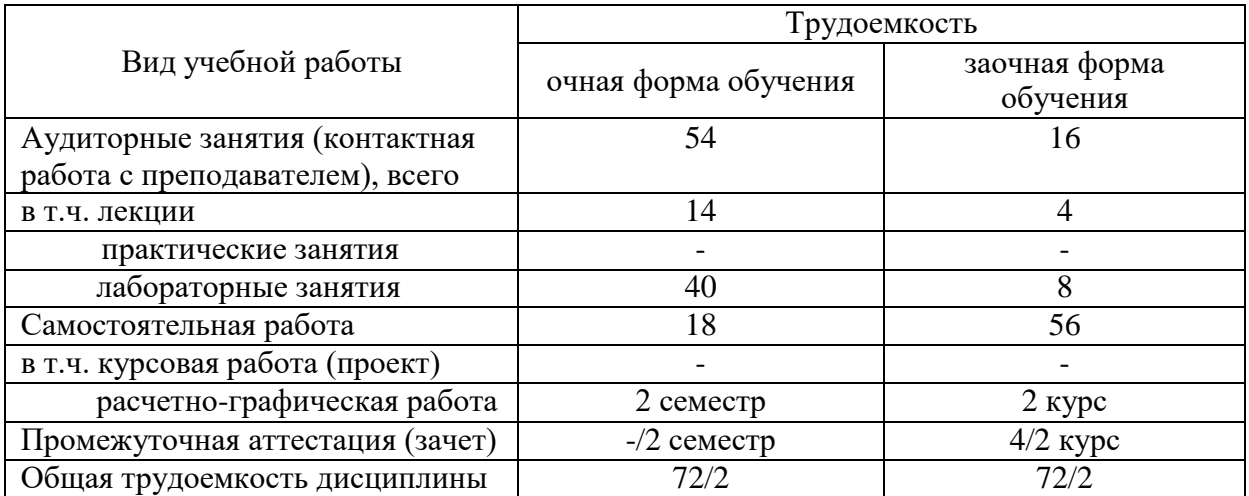

**4.1** Объем дисциплины и виды учебной работы

# 4.2 Содержание дисциплины

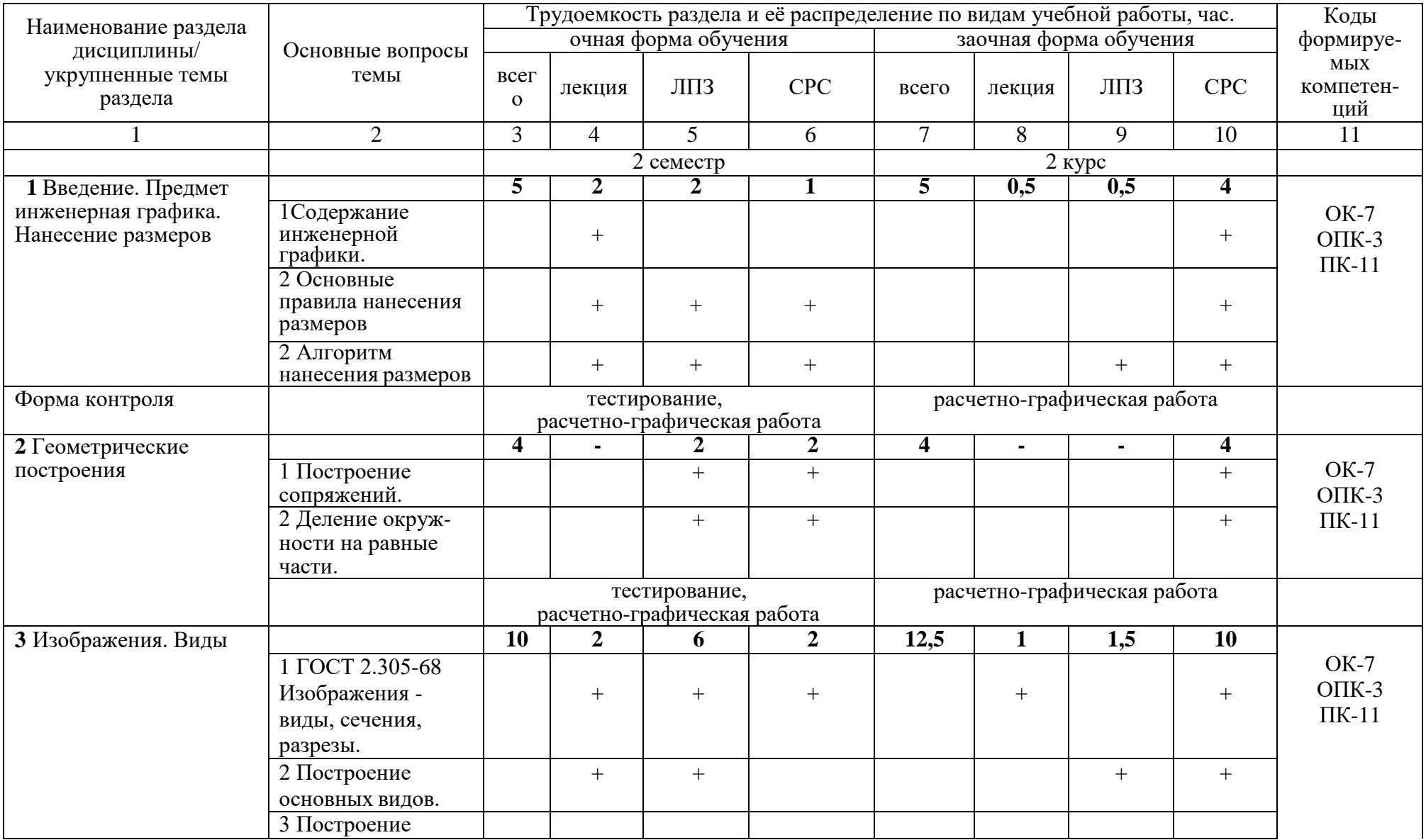

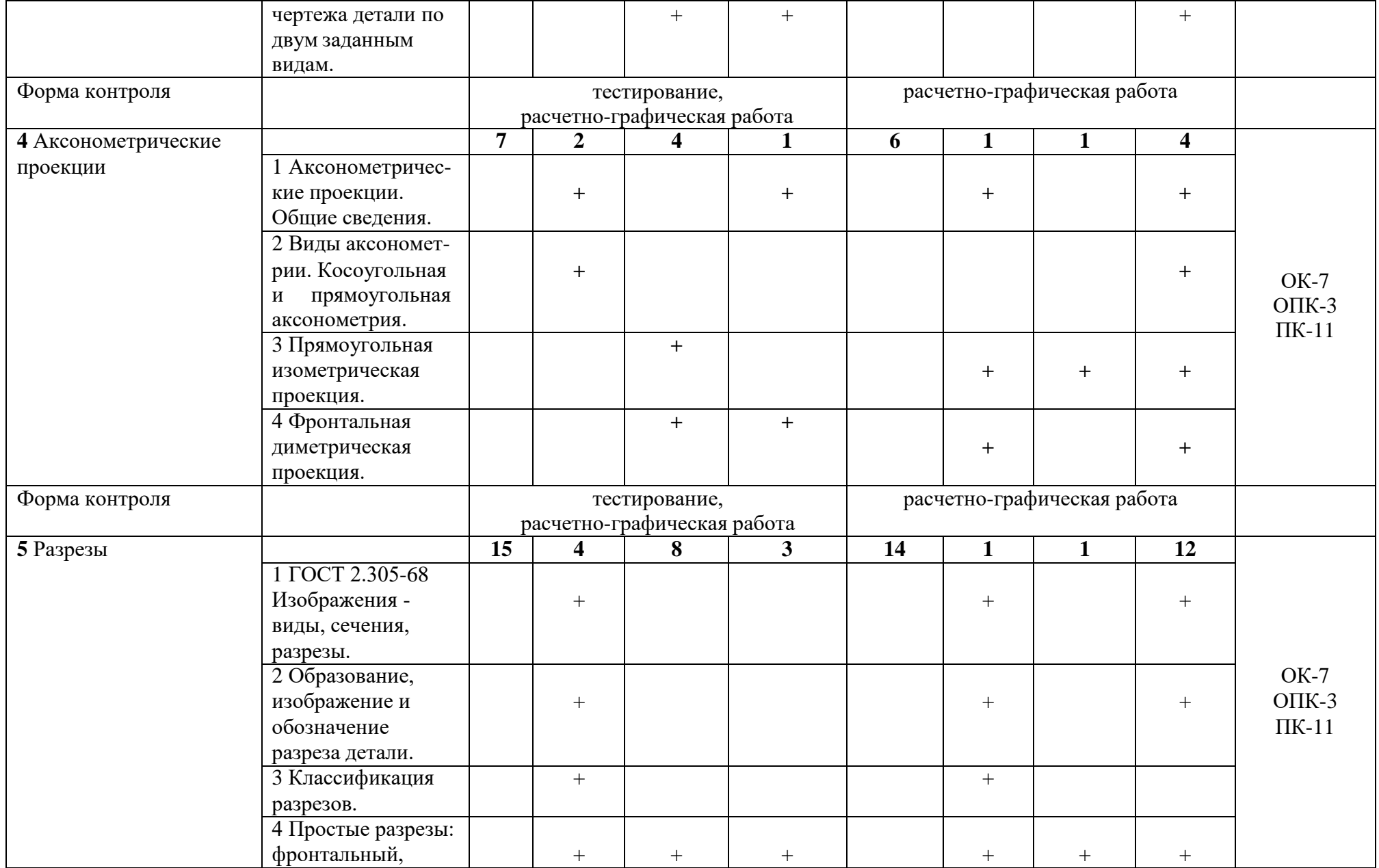

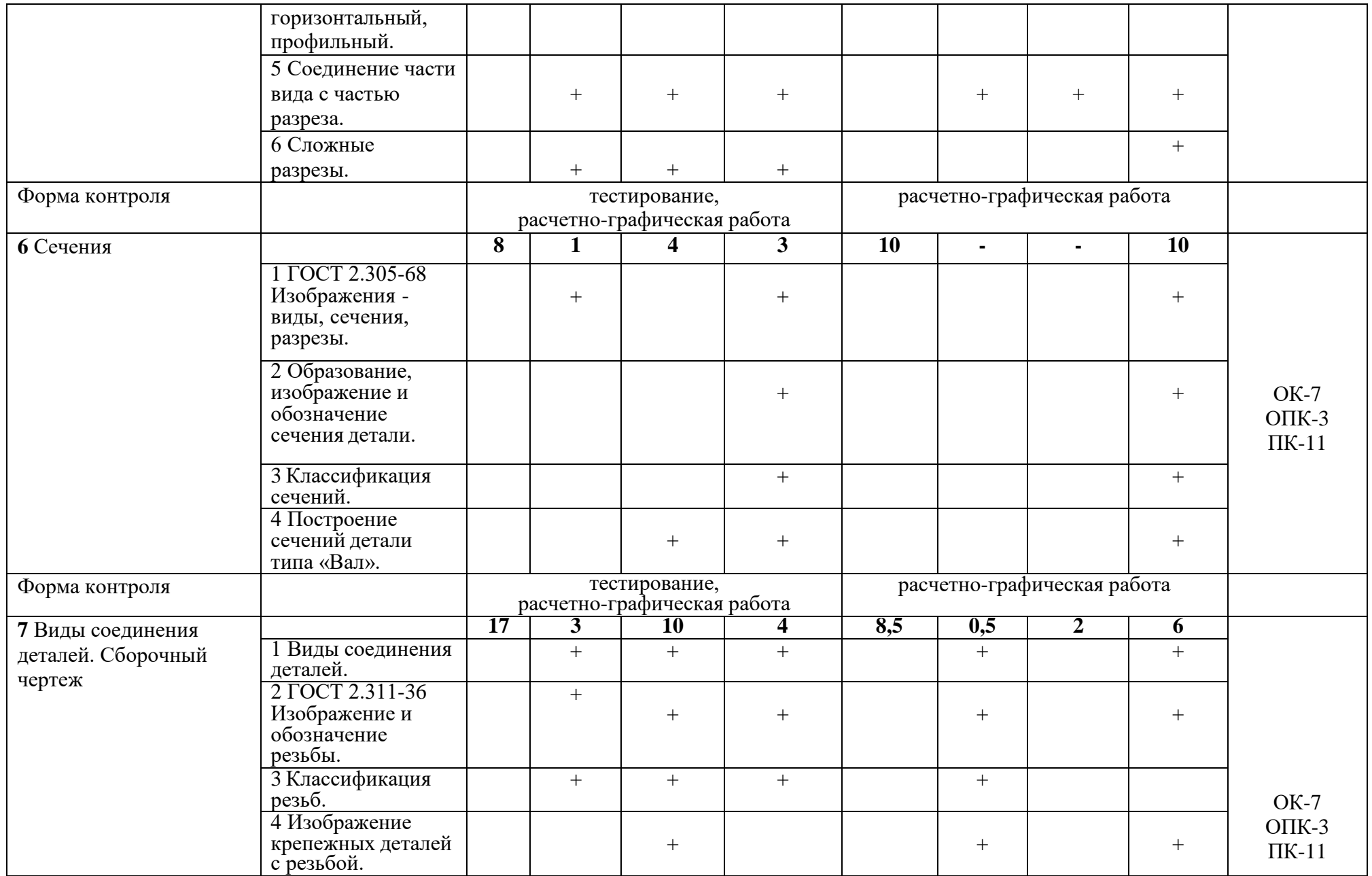

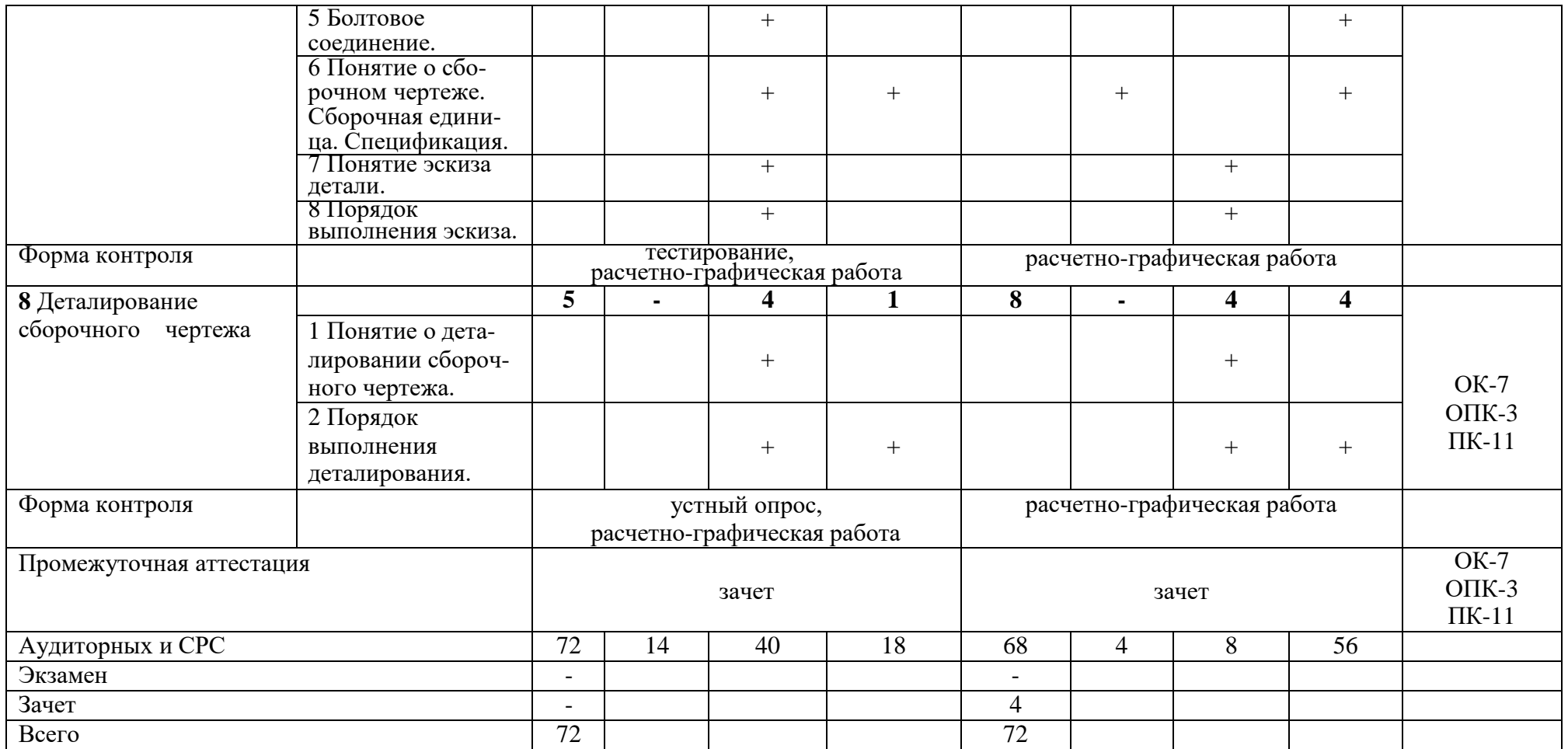

#### **5 Образовательные технологии**

С целью обеспечения развития у обучающегося навыков командной работы, межличностной коммуникации, принятия решений, лидерских качеств, в соответствии с требованиями ФГОС ВО по специальности 20.05.01 Пожарная безопасность реализация компетентностного подхода предусматривает широкое использование в образовательной деятельности активных и интерактивных форм проведения занятий (включая при необходимости проведение интерактивных лекций, групповых дискуссий, ролевых игр, тренингов, анализ ситуаций и имитационных моделей, преподавание дисциплин (модулей) в форме курсов, составленных на основе результатов научных исследований, проводимых Академией, в том числе с учетом региональных особенностей профессиональной деятельности выпускников и потребностей работодателей) в сочетании с внеаудиторной работой с целью формирования и развития профессиональных навыков обучающихся.

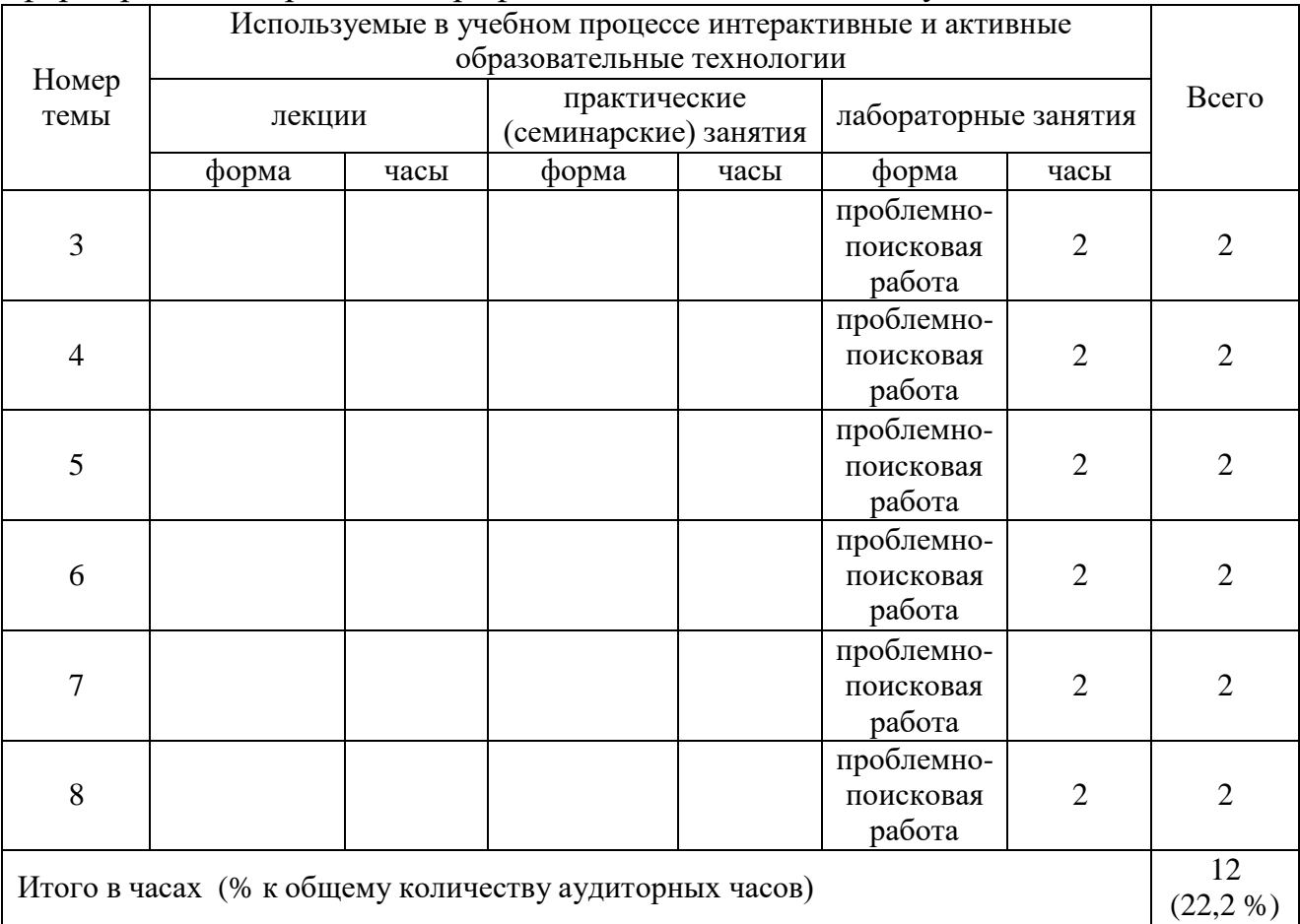

# **6 Учебно-методическое и информационное обеспечение дисциплины**

а) перечень основной литературы, необходимой для освоения дисциплины:

1. [Георгиевский,](http://85.233.133.126/cgi-bin/lib/cgiirbis_64.exe?Z21ID&I21DBN=KSAA&P21DBN=KSAA&S21STN=1&S21REF=3&S21FMT=fullwebr&C21COM=S&S21CNR=20&S21P01=0&S21P02=1&S21P03=A%3D&S21STR=%D0%93%D0%B5%D0%BE%D1%80%D0%B3%D0%B8%D0%B5%D0%B2%D1%81%D0%BA%D0%B8%D0%B9%2C%20%D0%9E.%20%D0%92) О.В. Инженерная графика [Текст] : учеб. для вузов / О. В. Георгиевский. - М. : АСВ, 2012. - 280 с.

2. Чекмарев, А.А. Инженерная графика [Текст] : Учеб. для немаш. спец. вузов/ А.А. Чекмарев. -4-е изд. стер. -М.: Высш. школа, 2002. -368 с.

3. Инженерная графика: Учебное пособие / Н.А. Березина. - М.: Альфа-М, НИЦ ИНФРА-М, 2014. - 272 с.: 60x90 1/16. - (ПРОФИль) (Переплѐт) ISBN 978- 5-98281-196-7 - Режим доступа: <http://znanium.com/catalog/product/503669>

б) перечень дополнительной литературы:

4. Бабулин, Н.А. Построение и чтение машиностроительных чертежей [Текст]: учебник/ Н. А. Бабулин. -10-е изд., перераб. и доп.. -М.: Высш. школа, 1998. -367 с.

5. Инженерная графика [Текст] : учеб. / Н. П. Сорокин [и др.]; ред. Н. П. Сорокин. - 4-е изд., стер. - СПб.: Лань, 2009. - 400 с.

6. Левицкий, В.С. Машиностроительное черчение и автоматизация выполнения чертежей [Текст] : учеб. для вузов / В.С. Левицкий. - 5-е изд. перераб. и доп. - М. : Высш. школа, 2002. - 432 с.

7. Чекмарев, А.А. Справочник по машиностроительному черчению[Текст] : справочное издание / А.А. Чекмарев, В.К. Осипов. - 3-е изд. стер. - М. : Высш. школа, 2002. - 496 с.

в) перечень учебно-методического обеспечения для самостоятельной работы обучающихся по дисциплине:

8. Мелкобродова, Н.В. Инженерная графика: методические указания для самостоятельной работы студентов очного отделения специальности 20.05.01 «Пожарная безопасность» / Н.В. Мелкобродова. – Курган : Курганская ГСХА, 2016 (на правах рукописи).

9. Мелкобродова, Н.В. Инженерная графика: методические указания для самостоятельной работы студентов заочного отделения специальности 20.05.01 «Пожарная безопасность» / Н.В. Мелкобродова. – Курган : Курганская ГСХА, 2016 (на правах рукописи).

10. Пянзина, Ю.А. Резьба, крепежные изделия [Электронный ресурс] : методические рекомендации и варианты заданий / Ю. А. Пянзина. - Курган : Курганская ГСХА, 2013. - 39 с.

11. Филонова Л.Н. Инженерная графика [Электронный ресурс] : методические указания и контрольные задания для студентов-заочников / Л. Н. Филонова, Ю. А. Пянзина, Т. П. Глебова. - Курган : Курганская ГСХА, 2011.

г) перечень ресурсов информационно-телекоммуникационной сети «Интернет»:

12. Студентам и школьникам книги по черчению и начертательной геометрии - [www.ph4s.ru/book\\_enjener\\_graf.html](http://www.ph4s.ru/book_enjener_graf.html)

д) перечень информационных технологий, используемых при осуществлении образовательного процесса по дисциплине, включая перечень программного обеспечения и информационных справочных систем:

- справочно-правовые системы «КонсультантПлюс», «Кодекс».

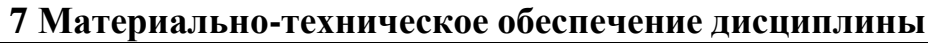

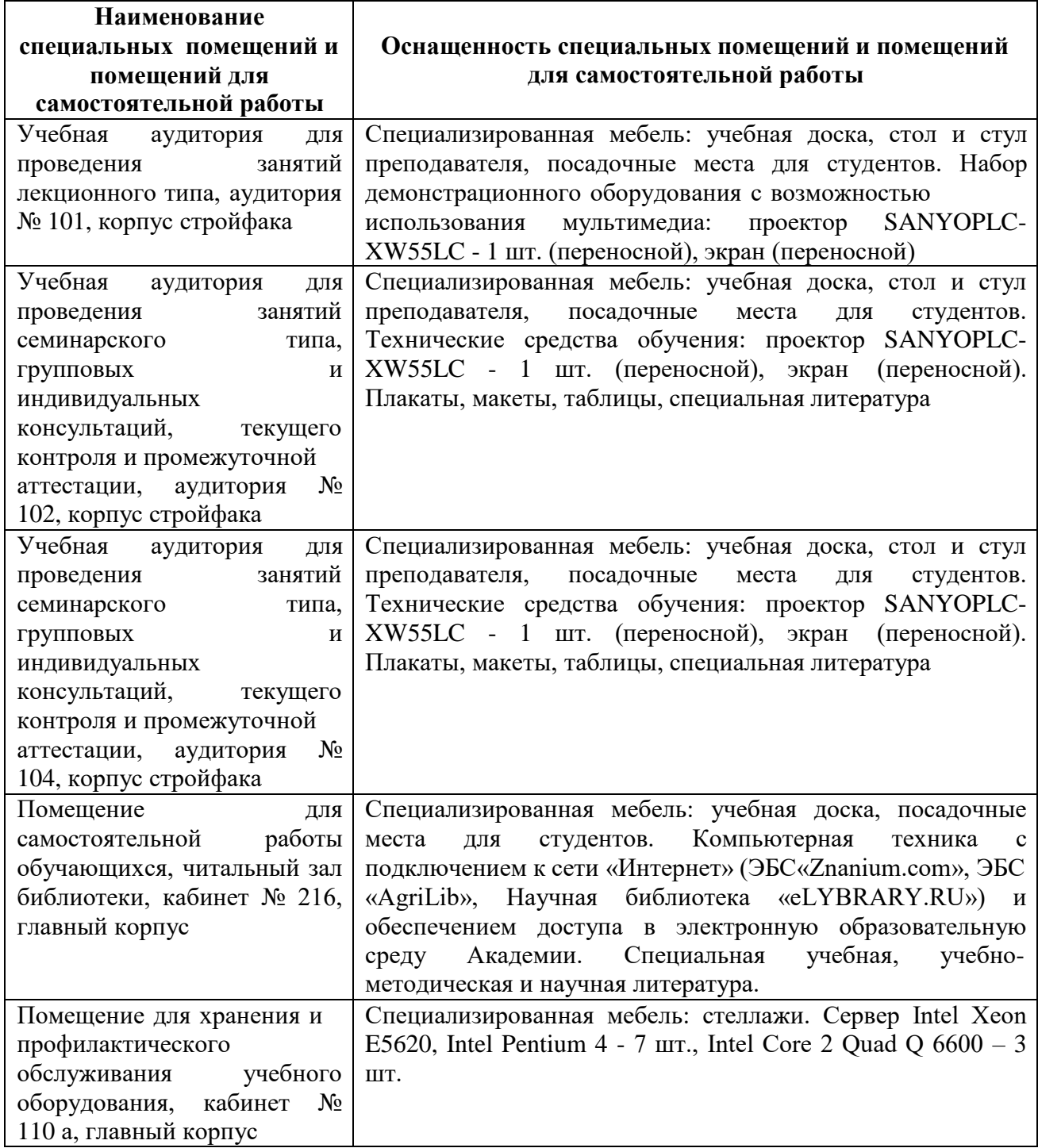

# **8 Оценочные средства для проведения промежуточной аттестации обучающихся по дисциплине (Приложение 1)**

# **9 Методические указания для обучающихся по освоению дисциплины**

Планирование и организация времени, необходимого на освоение дисциплины (модуля), предусматривается ФГОС и учебным планом дисциплины. Объём часов и виды учебной работы по формам обучения распределены в рабочей программе дисциплины в п.4.2.

#### **9.1Учебно-методическое обеспечение аудиторных занятий**

По дисциплине «Инженерная графика» образовательной программой предусмотрено проведение следующих занятий: лекции, лабораторные занятия, индивидуальные и групповые консультации, самостоятельная работа обучающихся.

Лекции предусматривают преимущественно передачу учебной информации преподавателем обучающимся. Занятия лекционного типа включают в себя лекции вводные, установочные (по заочной форме обучения), ординарные, обзорные, заключительные.

На лекциях используются следующие интерактивные и активные формы и методы обучения: презентации, лекции с элементами беседы и дискуссии.

Конспектирование лекций – сложный вид вузовской аудиторной работы, предполагающий интенсивную умственную деятельность обучающихся. Конспект является полезным тогда, когда записано самое существенное и сделано это самим обучающимся. Не надо стремиться записать дословно всю лекцию. Такое «конспектирование» приносит больше вреда, чем пользы. Целесообразно вначале понять основную мысль, излагаемую лектором, а затем записать ее. Желательно запись осуществлять на одной странице листа или оставляя поля, на которых позднее, при самостоятельной работе с конспектом, можно сделать дополнительные записи, отметить непонятные места.

Конспект лекции лучше подразделять на пункты, соблюдая красную строку. Этому в большой степени будут способствовать вопросы плана лекции, предложенные преподавателям. Следует обращать внимание на акценты, выводы, которые делает лектор, отмечая наиболее важные моменты в лекционном материале замечаниями «важно», «хорошо запомнить» и т.п. Можно делать это и с помощью разноцветных маркеров или ручек, подчеркивая термины и определения.

Целесообразно разработать собственную систему сокращений, аббревиатур и символов. Однако при дальнейшей работе с конспектом символы лучше заменить обычными словами для быстрого зрительного восприятия текста.

Работая над конспектом лекций, всегда необходимо использовать не только учебник, но и ту литературу, которую дополнительно рекомендовал лектор. Именно такая серьезная, кропотливая работа с лекционным материалом позволит глубоко овладеть теоретическим материалом.

Лабораторные занятия проводятся для углубленного изучения обучающимися определенных тем, закрепления и проверки полученных знаний, овладения навыками решения графических задач.

Лабораторные занятие является действенным средством усвоения курса инженерной графики. Поэтому обучающиеся, получившие на занятии неудовлетворительную оценку, а также пропустившие его по любой причине, обязаны отработать возникшие задолженности.

Для организации работы по подготовке обучающихся к лабораторным занятиям разработаны следующие методические указания:

1. Пянзина, Ю.А. Резьба, крепежные изделия [Электронный ресурс] :

методические рекомендации и варианты заданий / Ю. А. Пянзина. - Курган : Курганская ГСХА, 2013. - 39 с.

## **9.2 Методические указания по организации самостоятельной работы обучающихся**

Самостоятельная работа является более продуктивной и эффективной, если правильно используются консультации. Консультация – одна из форм учебной работы. Она предназначена для оказания помощи обучающимся в решении вопросов, которые могут возникнуть в процессе самостоятельной работы.

Самостоятельная работа обучающихся включает в себя выполнение графических работ. При самостоятельной работе большое внимание нужно уделять работе с учебной, нормативной, дополнительной литературой.

Самостоятельная работа обучающихся обычно складывается из нескольких составляющих:

- работа с текстами: учебниками, дополнительной литературой, в том числе материалами интернета, а также проработка конспектов лекций;

- выполнение графических работ;

- участие в работе студенческих научных конференций, олимпиад;

- подготовка к зачетам и экзаменам непосредственно перед ними.

Зачет – форма проверки знаний обучающихся по изучаемому курсу. Он позволяет обобщить и углубить полученные знания, систематизировать и структурировать их. Готовясь к зачету, обучающийся должен еще раз просмотреть материалы лекционных занятий, повторить ключевые термины и понятия, правила.

За месяц до проведения зачета преподаватель сообщает обучающимся примерные вопросы, вынесенные для обсуждения на промежуточной аттестации.

Для организации самостоятельной работы обучающихся по освоению дисциплины «Инженерная графика» преподавателем разработаны следующие методические указания:

- 1. Мелкобродова, Н.В. Инженерная графика: методические указания для самостоятельной работы студентов очного отделения специальности 20.05.01 «Пожарная безопасность» / Н.В. Мелкобродова. – Курган : Курганская ГСХА, 2016 (на правах рукописи).
- 2. Мелкобродова, Н.В. Инженерная графика [Электронный ресурс] : методические указания для самостоятельной работы студентов заочного отделения специальности 20.05.01 «Пожарная безопасность» / Н.В. Мелкобродова. – Курган : Курганская ГСХА, 2016 (на правах рукописи).

# **Лист регистрации изменений (дополнений) в рабочую программу дисциплины**

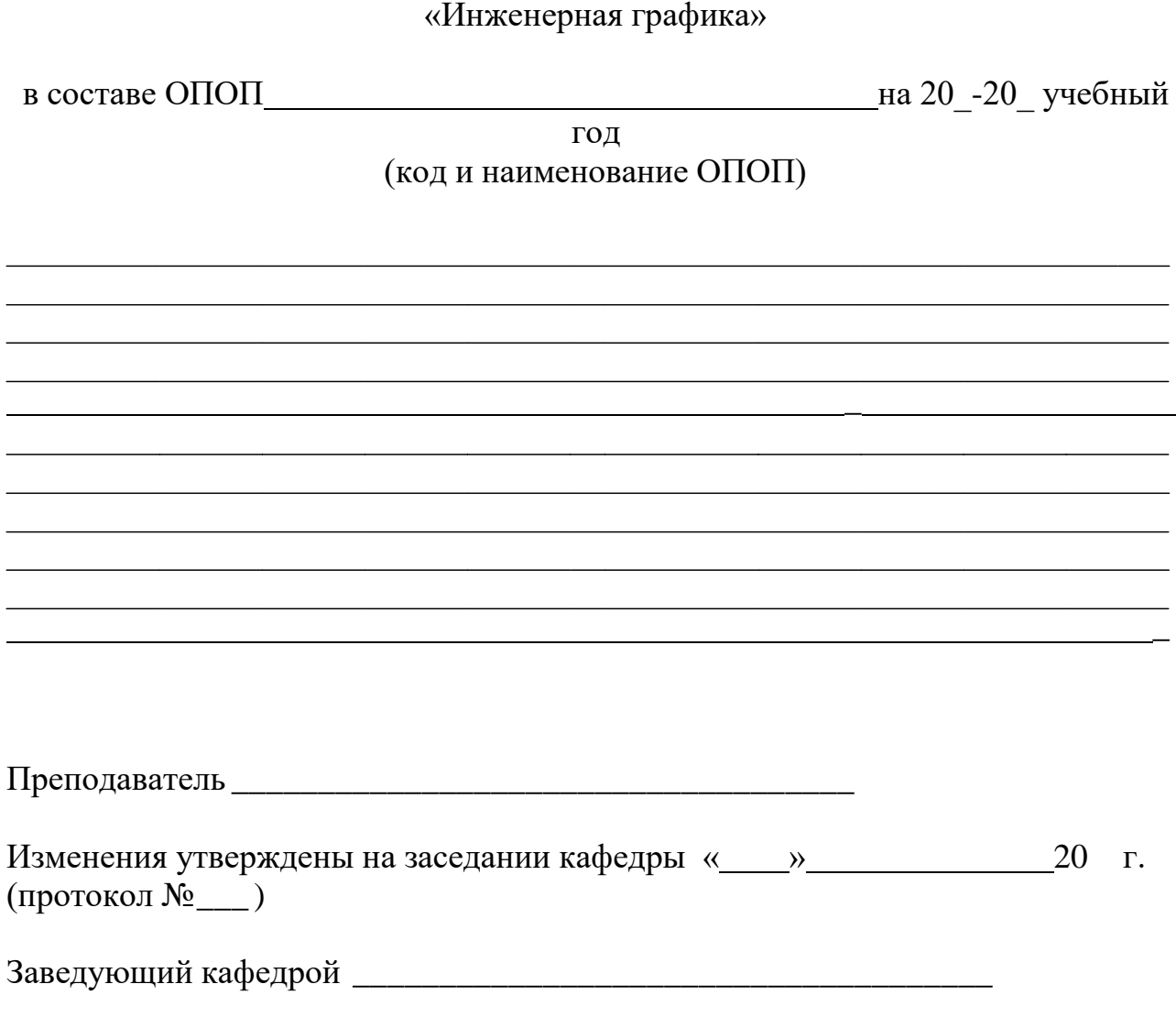